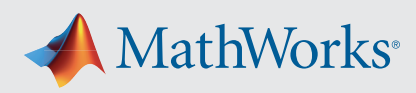

# Supported and Compatible Compilers – Release 2022b

A number of MathWorks products or product features require that you have a third-party compiler installed on your system. The tables below outline the compilers that are supported by various MathWorks products. These compilers are provided by a number of vendors and are available under a variety of commercial, academic, or open source terms; visit the providers' websites for further information.

Please see *[Polyspace documentation](https://www.mathworks.com/help/bugfinder/ref/compilercompiler.html)* for the list of compilers that Polyspace supports in the current release. See *[Supported](https://www.mathworks.com/support/requirements/language-interfaces.html)  [Interfaces to Other Languages](https://www.mathworks.com/support/requirements/language-interfaces.html)* for information about using MATLAB with other programming languages.

### **Windows**

MinGW is a supported C/C++ compiler which is available free of charge. *[Download MinGW now.](https://www.mathworks.com/matlabcentral/fileexchange/52848-matlab-support-for-mingw-w64-c-c++-compiler)*

#### Note:

• Intel Parallel Studio XE 2019 for C/C++ and Fortran is not supported as of R2022b.

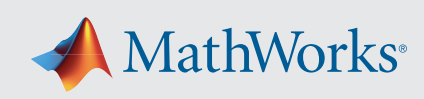

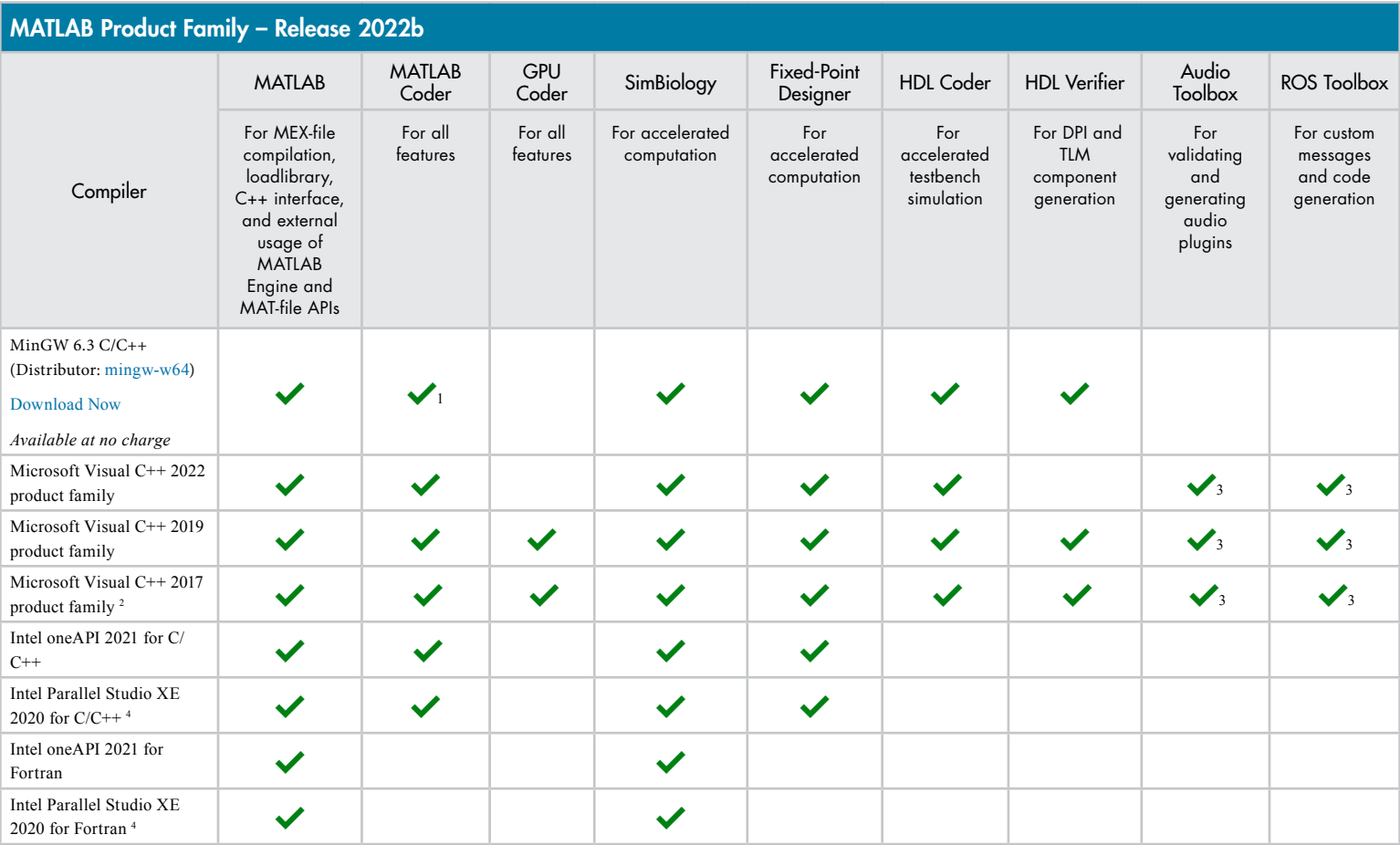

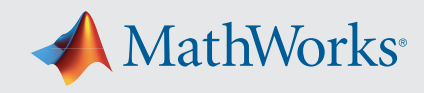

## Simulink Product Family – Release 2022b

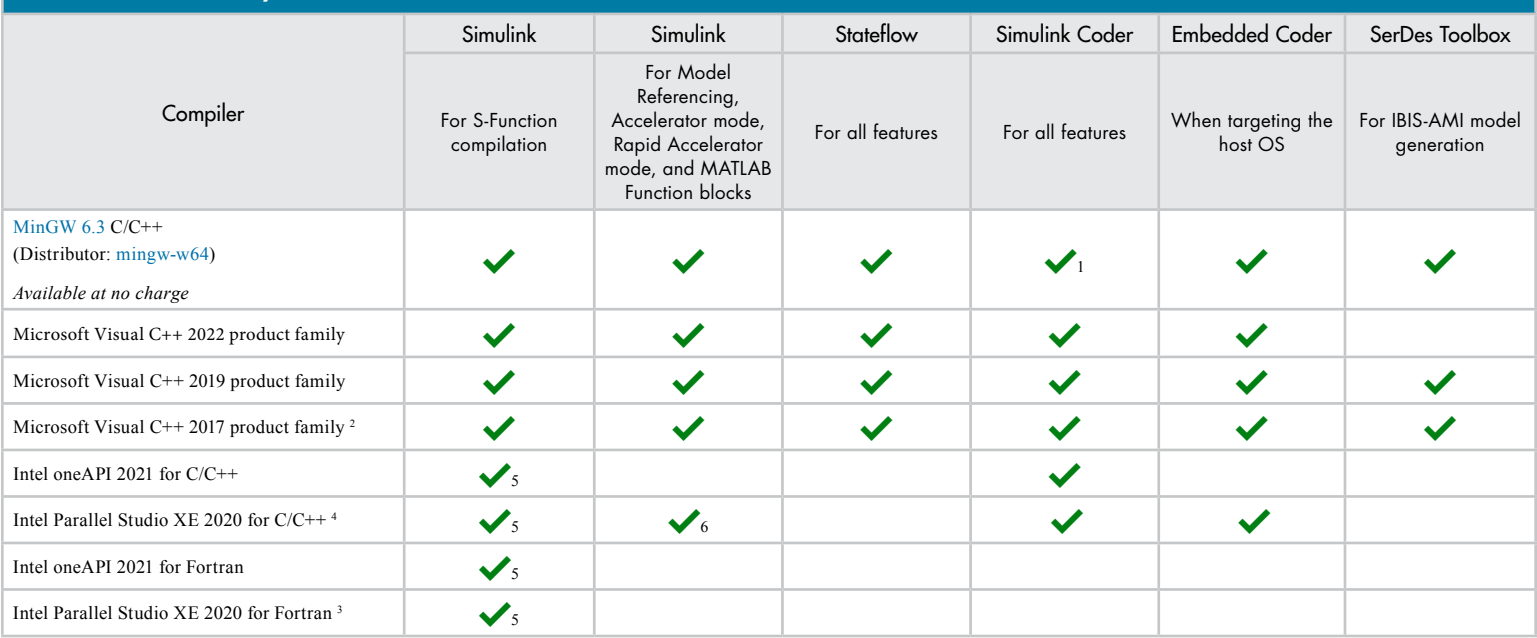

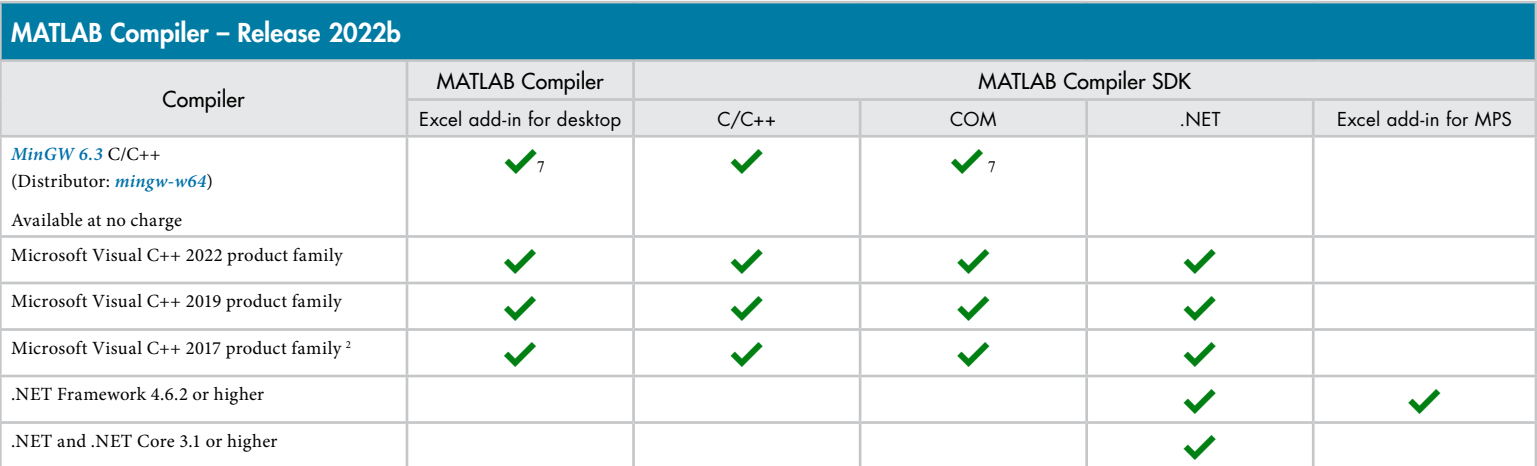

The following products include lcc-win64 when installed: Simulink, MATLAB Coder, SimBiology, Fixed-Point Designer, HDL Coder, HDL Verifier, Stateflow, Simulink Coder, and Embedded Coder. This compiler is no longer supported and will be removed in a future release of MATLAB and Simulink. MathWorks recommends you install one of the other compilers listed on this page when using these products.

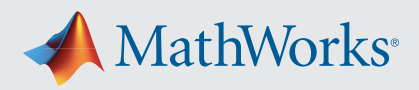

## Notes for the Windows Platform

- 1. MinGW does not support Code Profiling with C++ MEX target.
- 2. *[Visual Studio 2017 can be downloaded from the Visual Studio documentation](https://learn.microsoft.com/visualstudio/releasenotes/vs2017-relnotes)*. Community, Professional, and Enterprise editions are supported. The Visual Studio installer groups functionality into workloads; the "Desktop development with C++" workload is required for MEX and associated functionality.
- 3. The corresponding version of Visual Studio Community may work, but full support for Visual Studio Community has not been qualified by MathWorks.
- 4. Intel compilers require that Microsoft Visual Studio 2017, 2019, or 2022 also be installed on your system. The Intel compiler version must be equal to or newer than the Microsoft Visual Studio version.
- 5. Fortran compilers are supported with Simulink only for creating Simulink S-Functions using the MATLAB MEX command. The S-Functions can be used with normal and accelerated simulations.
- 6. MATLAB Function Blocks are not supported with Intel Parallel Studio.
- 7. Microsoft Windows SDK 10 is required to use MinGW with this product. *[See Answer 355476](https://www.mathworks.com/matlabcentral/answers/355476-how-can-i-install-mingw-compiler-for-use-with-windows-10-sdk-kit)* for more details.

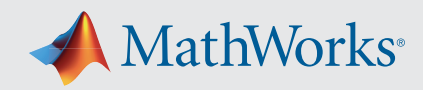

## Mac OS

#### Note:

On macOS, no C compiler is supplied with MATLAB. If you use products that require one, Apple's development environment for macOS (Xcode) is *available in the Mac App Store*.

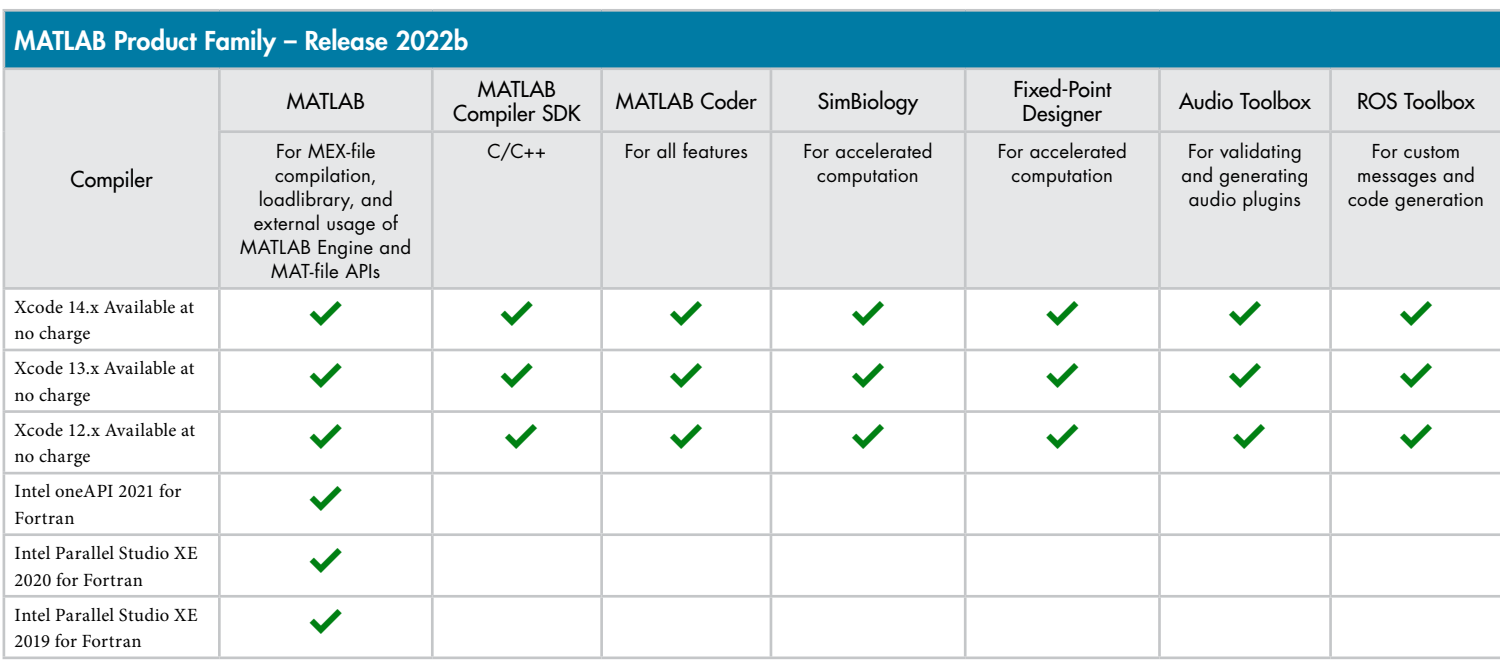

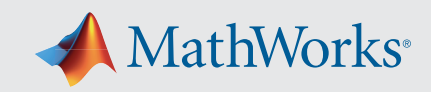

## Simulink Product Family – Release 2022b

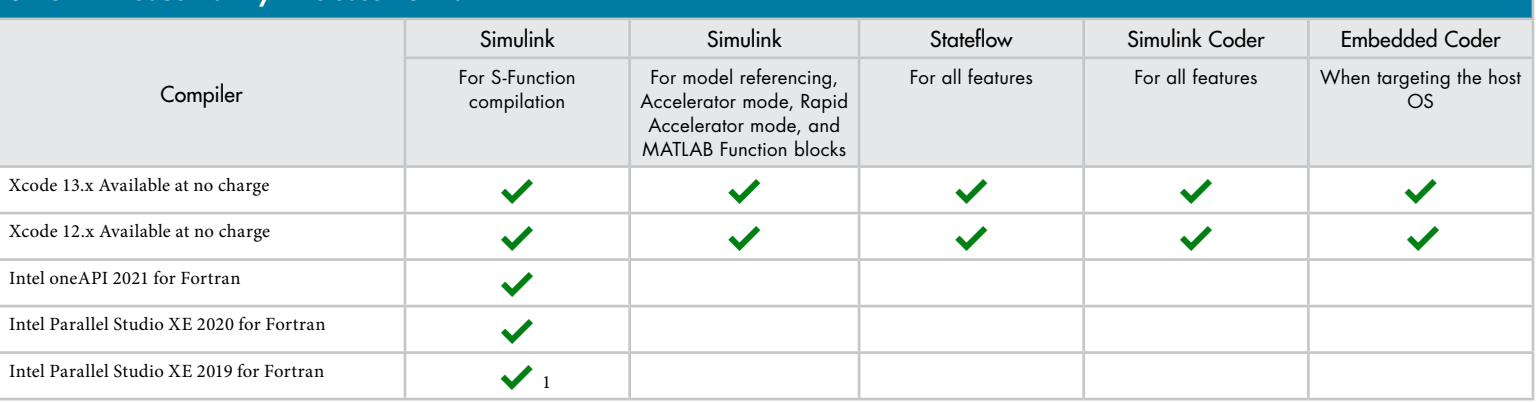

*To determine the version of Xcode installed, start Xcode and then select Xcode->About Xcode.*

# Notes for the Mac Platform

1. Fortran compilers are supported with Simulink only for creating Simulink S-functions using the MATLAB MEX command. The S-functions can be used with normal and accelerated simulations.

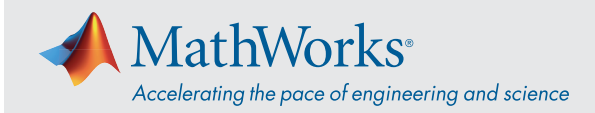

# Linux (64-bit)

On Linux, no C compiler is supplied with MATLAB. The GNU compiler (GCC) is included with many Linux distributions.

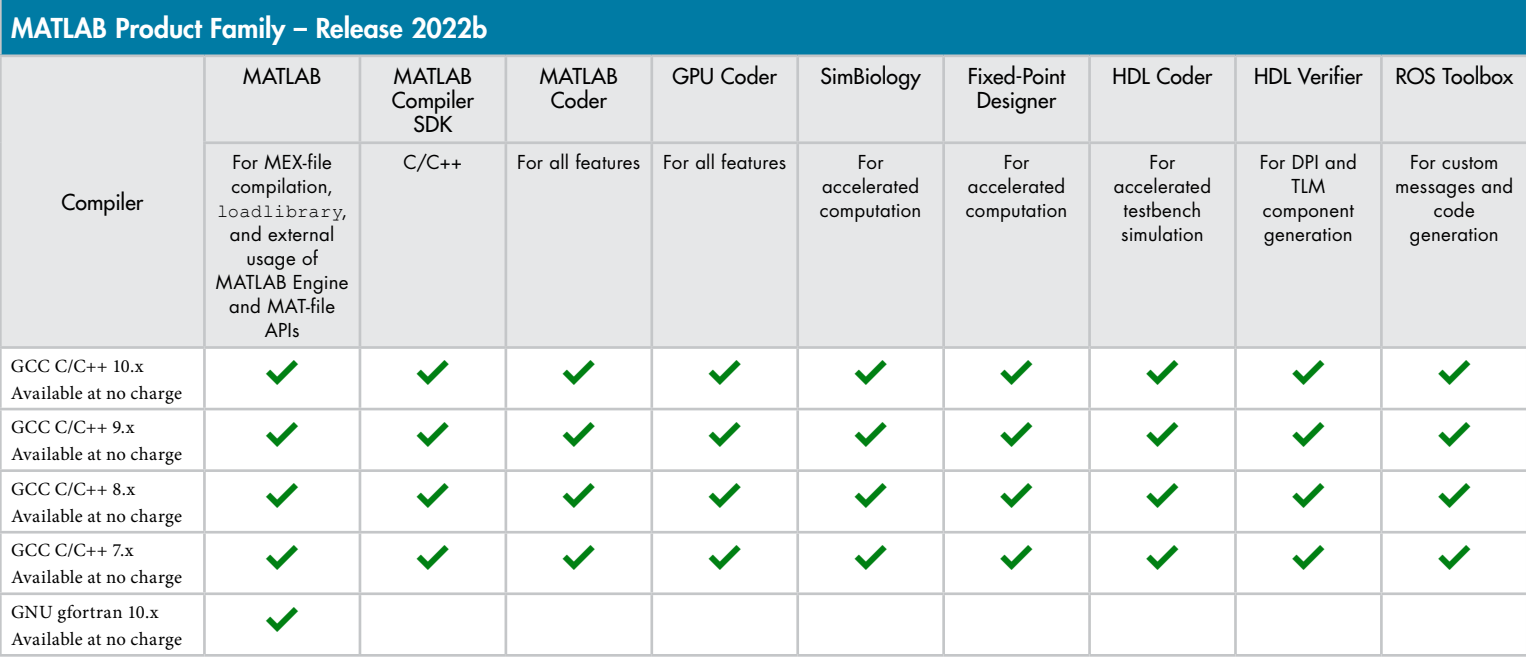

## Simulink Product Family – Release 2022b

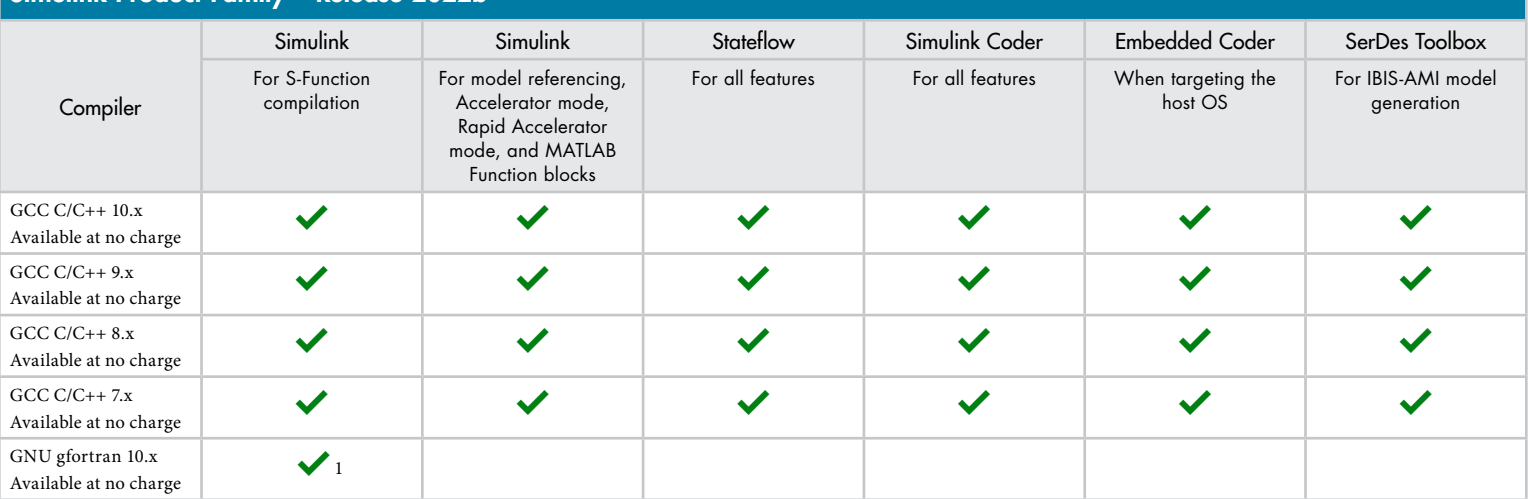

To determine the version of your compiler, see *[Answer 99897.](https://www.mathworks.com/matlabcentral/answers/99897-how-can-i-determine-the-platform-and-compiler-version-that-i-am-using)*

# Notes for the Linux Platform

1. Fortran compilers are supported with Simulink only for creating Simulink S-functions using the MATLAB MEX command. The S-functions can be used with normal and accelerated simulations.

[mathworks.com](https://www.mathworks.com/)